# Programmation Système Cours 5 — Memory Mapping

# Stefano Zacchiroli zack@pps.univ-paris-diderot.fr

Laboratoire PPS, Université Paris Diderot

2014-2015

URL http://upsilon.cc/zack/teaching/1415/progsyst/

Copyright © 2011–2015 Stefano Zacchiroli

Creative Commons Attribution-ShareAlike 4.0 International License http://creativecommons.org/licenses/by-sa/4.0/deed.en\_US

BY-SA

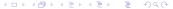

## **Outline**

- 🚺 Memory mapping
- File mapping
  - Private file mapping
  - Shared file mapping
- Anonymous mapping
  - Shared anonymous mapping
  - Private anonymous mapping
- 4 mmap memory management

## **Outline**

- Memory mapping
- File mapping
  - Private file mapping
  - Shared file mapping
- Anonymous mapping
  - Shared anonymous mapping
  - Private anonymous mapping
- 4 mmap memory management

## Virtual memory — redux

With virtual memory management (VMM) the OS adds an indirection layer between virtual memory pages and physical memory frames. The address space of a process is made of virtual memory pages, decoupling it from direct access to physical memory.

We have seen the main ingredients of VMM:

- virtual pages, that form processes' virtual address space
- physical frames
- the page table maps pages of the resident set to frames

When a page  $p \notin \text{resident set}$  is accessed, VMM swap it in from disk, swapping out a (likely) unneeded page.

## Virtual memory — redux (cont.)

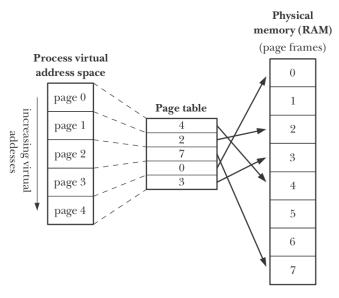

# **Backing store**

### Definition (datum, backing store)

In memory cache arrangements:

- a datum is an entry of the memory we want to access, passing through the cache
- the backing store is the (slow) memory where a datum can be retrieved from, in case it cannot be found in the (fast) cache, i.e. when a cache miss happens

On UNIX VMM, the ultimate backing store of virtual memory pages is usually the set of non-resident pages available on disk (that have been swapped out in the past, or never swapped in).

## Memory mapping

A UNIX memory mapping is a virtual memory area that has an extra backing store layer, which points to an external page store.

Processes can manipulate their memory mappings: request new mappings, resize or delete existing ones, flush them to their backing store, etc.

#### Alternative intuition

memory mappings are dynamically allocated memory with peculiar read/write rules

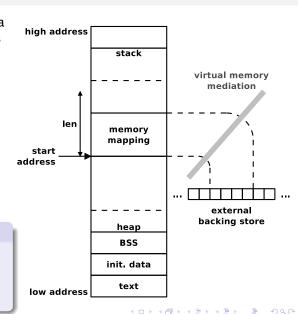

## Memory mapping types

Memory mappings can be of two different types, depending on the type of backing store they rely upon.

- an anonymous mappings maps a memory region to a fresh "fake" memory area filled with 0
  - backing store = zero-ed memory area
- 2 a file mapping maps a memory region to a file region
  - backing store = file
  - as long as the mapping is established, the content of the file can be read from or written to using direct memory access ("as if they were variables")

# Page sharing

Thanks to VMM, different processes can share mapped pages. More precisely: mapped pages in different processes can refer to the same frames (that have in turn the same backing store).

#### That can happen for 2 reasons:

- through fork, as memory mappings are inherited by children
  - only between related processes
- when multiple processes map the same region of a file
  - between any processes

# Shared vs private mappings

With mapped pages in common, the involved processes *might* see changes performed by others to common pages, depending on whether the mapping is:

private modifications are not visible to other processes.

- pages are initially the same, but modification are not shared, as it happens with copy-on-write memory after fork
- private mappings are also known as copy-on-write mappings

shared modifications to common pages are visible to all involved processes

• i.e. pages are not copied-on-write

# Memory mapping zoo

#### Summarizing:

- memory mappings can have "zero" blocks or files as backing store
- memory mappings can be private or shared

## 4 different memory mapping flavors ensue:

| visibility / store | file mapping         | anon. mapping         |
|--------------------|----------------------|-----------------------|
| private            | private file mapping | private anon. mapping |
| shared             | shared file mapping  | shared anon. mapping  |

Each of them is useful for a range of different use cases.

#### mmap

The mmap syscall is used to establish memory mappings in the address space of the calling process:

```
#include <sys/mman.h>
```

Returns: starting address of the mapping if OK, MAP\_FAILED on error

#### The mapping specification is given by:

- length, that specifies the length of the desired mapping
- flags, that is a bit mask of flags that include

| MAP_PRIVATE   | request a private mapping    |
|---------------|------------------------------|
| MAP_SHARED    | request a shared mapping     |
| MAP_ANONYMOUS | request an anonymous mapping |

- ► MAP\_ANONYMOUS ⇔ anonymous mapping
  - \* fd must be -1 for anonymous mappings
- exactly one of MAP\_PRIVATE, MAP\_SHARED must be specified

addr gives an address hint about where, in the process address space, the new mapping should be placed. It is just a hint and it is very seldomly used. To not provide one, pass NULL.

For file mappings, the mapped file region is given by:

- fd: file descriptor pointing to the desired backing file
- offset: absolute offset pointing to the beginning of the file region that should be mapped
  - the end is given implicitly by length
  - to map the entire file, use offset == 0 and length == stat().st\_size

The desired memory protection for the requested mapping must be given via prot, which is a bitwise OR of:

| PROT_READ  | pages may be read                |
|------------|----------------------------------|
| PROT_WRITE | pages may be write               |
| PROT_EXEC  | pages may be executed            |
| PROT_NONE  | pages may not be accessed at all |

either PROT\_NONE or a combination of the others must be given.

The desired memory protection for the requested mapping must be given via prot, which is a bitwise OR of:

| PROT_READ  | pages may be read                |
|------------|----------------------------------|
| PROT_WRITE | pages may be write               |
| PROT_EXEC  | pages may be executed            |
| PROT_NONE  | pages may not be accessed at all |

either PROT\_NONE or a combination of the others must be given.

#### What can PROT\_NONE be used for?

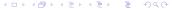

The desired memory protection for the requested mapping must be given via prot, which is a bitwise OR of:

| PROT_READ  | pages may be read                |
|------------|----------------------------------|
| PROT_WRITE | pages may be write               |
| PROT_EXEC  | pages may be executed            |
| PROT_NONE  | pages may not be accessed at all |

either PROT\_NONE or a combination of the others must be given.

PROT\_NONE use case: put memory fences around memory areas that we do not want to be trespassed inadvertently

2014-2015

## **Outline**

- Memory mapping
- File mapping
  - Private file mapping
  - Shared file mapping
- Anonymous mapping
  - Shared anonymous mapping
  - Private anonymous mapping
- 4 mmap memory management

## mmap-ing files — example

```
#include <fcntl.h>
#include <sys/mman.h>
#include <sys/stat.h>
#include <unistd.h>
#include "helpers.h"
int main(int argc, char **argv) {
        int fd;
        struct stat finfo;
        void *buf:
        if (argc != 2)
                err_quit("Usage: mmap-cat FILE");
```

## mmap-ing files — example (cont.)

```
if ((fd = open(argv[1], O_RDONLY)) < 0)</pre>
                err_sys("open error");
        if (fstat(fd, &finfo) < 0)</pre>
                 err_sys("fstat error");
        buf = mmap(NULL, finfo.st_size,
                    PROT_READ, MAP_PRIVATE, fd, 0);
        if (buf == MAP FAILED)
                 err_sys("mmap error");
        if (write(STDOUT_FILENO, buf, finfo.st_size)
            != finfo.st_size)
                 err_sys("write error");
        exit(EXIT_SUCCESS);
} // end of mmap-cat.c
```

mmap-ing files — example (cont.)

# Demo

#### Notes:

- buf is an ordinary memory buffer
- which, thanks to mmap, simply end up having a file region as its backing store

## File mappings

## File mapping recipe

- fd = open(/\* .. \*/);
- addr = mmap(/\* .. \*/, fd, /\* .. \*/);

Once the file mapping is established, access to the (mapped region of the) underlying file does not need to happen via fd anymore. However, the FD might still be useful for other actions that can still be performed only via FDs:

- changing file size
- file locking
- fsync / fdatasync
- . . .

Thanks to file pervasiveness, we can use file mapping on device files

• e.g.: disk device files, /dev/mem, ... (not all devices support it)

# File mapping and memory layout

All kinds of memory mappings are placed in the large memory area in between the heap and stack segments.

The return value of mmap points to the start of the created memory mapping (i.e. its lowest address) and the mapping grows above it (i.e. towards higher addresses).

For file mappings, the mapped file region starts at offset and is length bytes long. The mapped region in memory will have the same size (modulo alignment issues...).

## File mapping and memory layout (cont.)

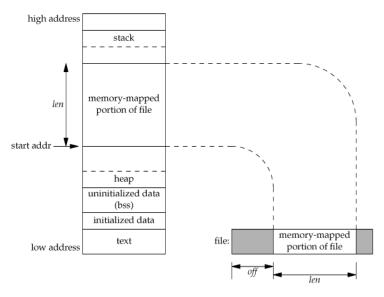

APUE, Figure 14.31

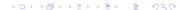

## File mapping and memory protection

The requested *memory protection* (prot, flags) must be compatible with the *file descriptor permissions* (O\_RDONLY, etc.).

- FD must always be open for reading
- if PROT\_WRITE and MAP\_SHARED are given, the file must be open for writing

## **Outline**

- Memory mapping
- File mapping
  - Private file mapping
  - Shared file mapping
- Anonymous mapping
  - Shared anonymous mapping
  - Private anonymous mapping
- 4 mmap memory management

## Private file mapping (#1)

#### Effects:

- the content of the mapping is initialized from file by reading the corresponding file region
- subsequent modifications are handled via copy-on-write
  - they are invisible to other processes
  - they are not saved to the backing file

#### Use cases

- Initializing process segments from the corresponding sections of a binary executable
  - initialization of the text segment from program instructions
  - initialization of the data segment from binary data

either way, we don't want runtime changes to be saved to disk

This use case is implemented in the dynamic loader/linker and rarely needed in other programs.

## Private file mapping (#1) (cont.)

#### Effects:

- the content of the mapping is initialized from file by reading the corresponding file region
- subsequent modifications are handled via copy-on-write
  - they are invisible to other processes
  - they are not saved to the backing file

#### Use cases

- Simplifying program input logic
  - instead of a big loop at startup time to read input, one mmap call and you're done
    - runtime changes won't be saved back, though

# Private file mapping — example (segment init.)

A real life example can be found in: glibc's ELF dynamic loading code.

# Demo

# Private file mapping — example (input logic)

```
#include <fcntl.h>
#include <stdio.h>
#include <stdlib h>
#include <string.h>
#include <sys/mman.h>
#include <sys/stat.h>
#include "helpers.h"
int main(int argc, char **argv) {
        int fd:
        struct stat finfo;
        void *fmap;
        char *match;
        if (argc != 3)
                err_quit("Usage: grep-substring STRING FILE");
        if ((fd = open(argv[2], O_RDONLY)) < 0)
                err_sys("open error");
        if (fstat(fd, &finfo) < 0)</pre>
                err_sys("fstat error");
```

# Private file mapping — example (input logic) (cont.)

Private file mapping — example (input logic) (cont.)

# Demo

#### Notes:

- example similar to mmap-cat.c, but here we actually profit from the memory interface
- thanks to the byte array abstraction we can easily look for a substring with strstr without risking that our target gets split across multiple BUFSIZ chunks

## **Outline**

- Memory mapping
- File mapping
  - Private file mapping
  - Shared file mapping
- Anonymous mapping
  - Shared anonymous mapping
  - Private anonymous mapping
- 4 mmap memory management

# Shared file mapping (#2)

#### Effects:

- processes mapping the same region of a file share memory frames
  - more precisely: they have virtual memory pages that map to the same physical memory frames
- additionally, the involved frames have the same mapped file as ultimate backing store
  - i.e. modifications to the (shared) frames are saved to the mapped file on disk

Note: with shared file mappings you can't have one effect (e.g. sharing memory) without the other (e.g. file system persistence).

## Shared file mapping (#2) (cont.)

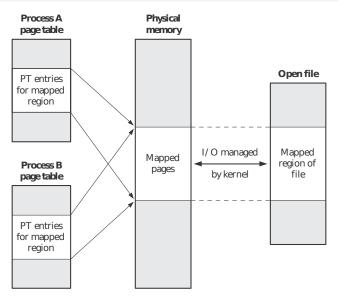

TLPI, Figure 49-2

# Shared file mapping (#2) (cont.)

#### Use cases

- memory-mapped I/O, as an alternative to read/write
  - as in the case of private file mapping
  - here it works for both reading and writing data
- interprocess communication, with the following characteristics:
  - data-transfer (not byte stream)
  - among unrelated processes
  - with filesystem persistence

## Memory-mapped I/O

#### Given that:

- memory content is initialized from file
- changes to memory are reflected to file we can perform I/O by simply changing memory bytes.

Access to file mappings is less intuitive than sequential read/write operations

- the mental model is that of working on your data as a huge byte array (which is what memory is, after all)
- a best practice to follow is that of defining struct-s that correspond to elements stored in the mapping, and copy them around with memcpy & co

Consider again the need of distributing unique sequential identifiers. We would like to implement it without a central server.

To that end, we will use memory-mapped I/O, and store the current "server" state to a file that is mmap-ed by "clients".

### Memory-mapped I/O — example (protocol)

```
#include <fcntl.h>
#include <string.h>
#include <sys/mman.h>
#include <sys/stat.h>
#include <time.h>
#include <unistd.h>
#include "helpers.h"
#define DB_FILE "counter.data"
#define MAGIC "42"
#define MAGIC_SIZ sizeof(MAGIC)
struct glob_id {
       char magic[3]; /* magic string "42 \ 0" */
       time_t ts; /* last modification timestamp */
       long val; /* global counter value */
```

### Memory-mapped I/O — example (library)

```
int glob_id_verify_magic(int fd, struct glob_id *id) {
         int rc;
         rc = strncmp(id->magic, MAGIC, 3);
         return rc:
void glob_id_write(struct glob_id *id, long val) {
        memcpy(id->magic, MAGIC, MAGIC_SIZ);
         id \rightarrow ts = time(NULL):
         id \rightarrow val = val:
// end of mmap-uid-common.h
```

# Memory-mapped I/O — example (DB init/reset)

```
#include "mmap-uid-common.h"
int main(void) {
        int fd:
        struct stat finfo;
        struct glob_id *id;
        if ((fd = open(DB_FILE, O_RDWR | O_CREAT | O_TRUNC,
                        S IRUSR \mid S IWUSR)) < 0
                 err_sys("open error");
        if (ftruncate(fd, sizeof (struct glob_id)) < 0)</pre>
                 err_sys("ftruncate error");
        if (fstat(fd, &finfo) < 0) err_sys("fstat error");</pre>
        id = (struct glob_id *) mmap(NULL, finfo.st_size,
                      PROT_READ | PROT_WRITE, MAP_SHARED, fd, 0);
        glob_id_write(id, (long) 0);
        exit(EXIT SUCCESS):
```

// end of mmap-uid-init.c

# Memory-mapped I/O — example (client)

```
#include "mmap-uid-common.h"
int main(void) {
        int fd;
        struct stat finfo;
        struct glob_id *id;
        if ((fd = open(DB_FILE, O_RDWR)) < 0)
                err_sys("open error");
        if (fstat(fd, &finfo) < 0) err_sys("fstat error");</pre>
        id = (struct glob_id *) mmap(NULL, finfo.st_size,
                      PROT_READ | PROT_WRITE, MAP_SHARED, fd, 0);
        printf("checking magic number...\n");
        if (glob_id_verify_magic(fd, id) < 0) {</pre>
                 printf("invalid magic number: abort.\n");
                exit(EXIT_FAILURE);
        printf("got id: %ld\n", id->val);
        glob_id_write(id, id->val + 1);
        exit(EXIT_SUCCESS);
} // end of mmap-uid-get.c
```

# Demo

- glob\_id includes a magic string for verification purposes
- file might be larger than you expected, due to padding for memory alignment reasons
- we keep the FD around
  - resize the file upon opening (no, 1seek is not enough to change file size)
- I/O logic is trivial (in fact: non-existent)

# Demo

- glob\_id includes a magic string for verification purposes
- file might be larger than you expected, due to padding for memory alignment reasons
- we keep the FD around
  - resize the file upon opening (no, 1seek is not enough to change file size)
- I/O logic is trivial (in fact: non-existent)
- any bug?

# Demo

- glob\_id includes a magic string for verification purposes
- file might be larger than you expected, due to padding for memory alignment reasons
- we keep the FD around
  - resize the file upon opening (no, 1seek is not enough to change file size)
- I/O logic is trivial (in fact: non-existent)
- serious synchronization problem when concurrent clients try to get their identifiers
  - come back next week...

- performance gain: 1 memory copy
  - with read/write I/O each action involves 2 memory copies: 1 between user-space and kernel buffers + 1 between kernel buffers and the I/O device
  - with memory-mapped I/O only the 2nd copy remains
  - flash exercise: how many copies for standard I/O?

- performance gain: 1 memory copy
  - with read/write I/O each action involves 2 memory copies: 1 between user-space and kernel buffers + 1 between kernel buffers and the I/O device
  - with memory-mapped I/O only the 2nd copy remains
  - flash exercise: how many copies for standard I/O?
- performance gain: no context switch
  - no syscall and no context switch is involved in accessing mapped memory
  - page faults are possible, though

- performance gain: 1 memory copy
  - with read/write I/O each action involves 2 memory copies: 1 between user-space and kernel buffers + 1 between kernel buffers and the I/O device
  - with memory-mapped I/O only the 2nd copy remains
  - flash exercise: how many copies for standard I/O?
- performance gain: no context switch
  - no syscall and no context switch is involved in accessing mapped memory
  - page faults are possible, though
- reduced memory usage
  - we avoid user-space buffers, using kernel-space buffers directly
     → less memory needed
  - if memory mapped region is shared, we use only one set of buffers for all processes

- performance gain: 1 memory copy
  - with read/write I/O each action involves 2 memory copies: 1 between user-space and kernel buffers + 1 between kernel buffers and the I/O device
  - with memory-mapped I/O only the 2nd copy remains
  - flash exercise: how many copies for standard I/O?
- performance gain: no context switch
  - no syscall and no context switch is involved in accessing mapped memory
  - page faults are possible, though
- reduced memory usage
  - we avoid user-space buffers, using kernel-space buffers directly
     → less memory needed
  - if memory mapped region is shared, we use only one set of buffers for all processes
- seeking is simplified
  - no need of explicit 1seek, just pointer manipulation

### memory garbage

- the size of mapped regions is a multiple of system page size
- using many mapping regions that are way smaller than page size can result in a significant waste of memory

### memory garbage

- the size of mapped regions is a multiple of system page size
- using many mapping regions that are way smaller than page size can result in a significant waste of memory
- memory mapping must fit in the process address space
  - on 32 bits systems, a large number of mappings of various sizes might result in memory fragmentation
  - it then becomes harder to find continuous (virtual) space to grant large memory mappings
  - the problem is substantially diminished on 64 bits systems

### memory garbage

- the size of mapped regions is a multiple of system page size
- using many mapping regions that are way smaller than page size can result in a significant waste of memory
- memory mapping must fit in the process address space
  - on 32 bits systems, a large number of mappings of various sizes might result in memory fragmentation
  - it then becomes harder to find continuous (virtual) space to grant large memory mappings
  - the problem is substantially diminished on 64 bits systems
- there is kernel overhead in maintaining mappings
  - for small mappings, the overhead can dominate the advantages
  - memory mapped I/O is best used with large files and random access

### **Outline**

- Memory mapping
- File mapping
  - Private file mapping
  - Shared file mapping
- Anonymous mapping
  - Shared anonymous mapping
  - Private anonymous mapping
- 4 mmap memory management

### **Outline**

- Memory mapping
- File mapping
  - Private file mapping
  - Shared file mapping
- Anonymous mapping
  - Shared anonymous mapping
  - Private anonymous mapping
- 4 mmap memory management

# Shared anonymous mapping (#3)

#### Effects:

- each request of a new shared anonymous mapping gives a fresh memory area
- obtained memory is initialized to zero
- pages are not copied-on-write
  - if the virtual pages become shared among multiple processes, the underlying physical memory frames become shared as well
  - note: in this case, the only way for this to happen is via fork inheritance

#### Use case

- Interprocess communication
  - data-transfer (not byte stream)
  - among related processes
  - with process persistence

# mmap-based IPC — example

```
#include <sys/mman.h>
#include <sys/wait.h>
#include <unistd.h>
#include "helpers.h"
int main(void) {
        int *addr:
        addr = mmap(NULL, sizeof(int),
                     PROT_READ | PROT_WRITE,
                     MAP\_SHARED \mid MAP\_ANONYMOUS, -1, 0);
        if (addr == MAP_FAILED)
                err_sys("mmap error");
        *addr = 42;
        switch (fork()) {
        case -1:
                 err_sys("fork error");
                 break:
```

### mmap-based IPC — example (cont.)

```
case 0: /* child */
               printf("child: %d\n", *addr);
               (*addr)++:
               break:
       default: /* parent */
               if (wait(NULL) == -1)
                       err_sys("wait error");
               printf("parent: %d\n", *addr);
       exit(EXIT_SUCCESS);
// end of mmap-ipc.c
```

mmap-based IPC — example (cont.)

# Demo

- the mapping is inherited through fork
- it is used as a data transfer facility from child to parent
- as with all shared memory solutions, synchronization is mandatory
  - in this case it is achieved via wait

### **Outline**

- Memory mapping
- File mapping
  - Private file mapping
  - Shared file mapping
- Anonymous mapping
  - Shared anonymous mapping
  - Private anonymous mapping
- 4) mmap memory management

## Private anonymous mapping (#4)

#### Effects:

- similar to shared anonymous mappings
- but this time mapped pages are subject to copy-on-write: changes will remain process-local

#### Use case

- allocation of initialized memory, similar to calloc
  - in fact, malloc implementations often use mmap to allocate large memory chunks

Note: on several UNIX-es, anonymous mappings (both private and shared) can also be obtained by file mapping /dev/zero.

### mmap allocation — example (library)

```
#include <errno.h>
#include <stdio.h>
#include <sys/mman.h>
#include <unistd.h>
#include "helpers.h"
struct list {
        int val;
        struct list *next;
};
static struct list *list_bot;
static struct list *list_top;
static long list_siz;
```

### mmap allocation — example (library) (cont.)

```
int list_init(long len) {
        list_top = (struct list *)
                   mmap(NULL, len * sizeof(struct list),
                        PROT READ | PROT WRITE.
                        MAP_PRIVATE | MAP_ANONYMOUS,
                        -1.0):
        if (list_top == MAP_FAILED)
                return -1:
        list_bot = list_top;
        list siz = len:
        printf("list_init: top=%p, len=%ld\n", list_top, len);
        return 0;
```

### mmap allocation — example (library) (cont.)

```
struct list *list alloc1() {
        long siz = list_top - list_bot;
        if (siz >= list_siz) {
                errno = ENOMEM:
                return NULL:
        list_top->next = NULL;
        printf("allocated %p (length: %ld)\n",
               list_top, siz + 1;
        return list_top++;
struct list *list_free() {
        /* left as an exercise */
        return NULL:
```

### mmap allocation — example (library) (cont.)

```
struct list *list_add(struct list *l, int val) {
        struct list *elt;
        if ((elt = list_alloc1()) == NULL)
                 return NULL:
        elt -> val = val;
        elt -> next = 1;
        return elt:
void list_visit(const char *label, struct list *l) {
         printf("[%s] visit list: ", label);
        while (| != NULL) {
                 printf("%d ". I->val):
                 I = I \rightarrow next:
        printf("\n"):
```

42 / 60

# mmap allocation — example

```
#include "mmap-list.h"
int main(void) {
        struct list *| = NULL;
        pid_t pid;
        if (list_init(1000) < 0) err_sys("list_init error");</pre>
        if ((1 = list_add(1, 42)) == NULL
             | | (1 = list_add(1, 17)) == NULL
             | | (1 = list_add(1, 13)) == NULL)
                err_sys("list_add");
        list_visit("common", 1);
        if ((pid = fork()) < 0) err_sys("fork error");</pre>
        if (pid > 0) \{ /* parent */
                 I = list add(I, 7):
                list_visit("parent", 1);
        } else { /* child */
                 I = list add(I. 5):
                 list_visit("child", 1);
        exit(EXIT_SUCCESS);
} // end of mmap-list.c
```

mmap allocation — example (cont.)

# Demo

- proof of concept example of ad hoc memory management
  - ... the importance of being libc!
- copy-on-write ensures that processes do not see each other changes
- virtual memory addresses are preserved through fork

### **Outline**

- Memory mapping
- File mapping
  - Private file mapping
  - Shared file mapping
- Anonymous mapping
  - Shared anonymous mapping
  - Private anonymous mapping
- 4 mmap memory management

### munmap

The converse action of mmap—unmapping—is performed by munmap:

```
#include <sys/mman.h>
int munmap(void *addr, size_t length);
```

Returns: 0 if OK, -1 otherwise

The memory area between the addresses addr and addr+length will be unmapped as a result of munmap. Accessing it after a successful munmap will (very likely) result in a segmentation fault. Usually, an entire mapping is unmapped, e.g.:

```
if ((addr = mmap(NULL, length, /* ... */)) < 0)
        err_sys("mmap error");

/* access memory mapped region via addr */

if (munmap(addr, length) < 0)
        err_sys("munmap error");</pre>
```

### munmap on region (sub-)multiples

- ... but munmap does not force to unmap entire regions:
  - unmapping a region that contains no mapped page will have no effect and return success
  - unmapping a region that spans several mappings will unmap all contained mappings
    - and ignore non mapped areas, as per previous point
  - unmapping only part of an existing mapping will
    - either reduce mapping size, if the unmapped part is close to one edge of the existing mapping;
    - or split it in two, if the unmapped part is in the middle of the existing mapping
      - \* i.e. you can use munmap to "punch holes" into existing mapping

## Memory alignment

The notion of memory alignment, refers to the relationship between memory addresses as used by programs and memory addresses as used by the hardware.

A variable that is located at a memory address which is a multiple of the variable size is said to be naturally aligned, e.g.:

- a 32 bit (4 bytes) variable is naturally aligned if its located at an address which is a multiple of 4
- a 64 bit (8 bytes) variable is naturally aligned if its located at an address which is a multiple of 8

All memory allocated "properly" (i.e. via the POSIX APIs through functions like malloc, calloc, mmap, ...) is naturally aligned.

The risks of unaligned memory access depend on the hardware:

- it might result in traps, and hence in signals that kill the process
- it might work fine, but incur in performance penalties

Portable applications should avoid unaligned memory access.

## posix\_memalign

The notion of alignment is more general than natural alignment. We might want to allocate memory aligned to chunks larger than the variable size.

POSIX.1d standardized the posix\_memalign function to allocate heap memory aligned to arbitrary boundaries:

```
#include <stdlib.h>
```

- we request an allocation of size bytes...
- ... aligned to a memory address that is a multiple of alignment
  - alignment must be a power of 2 and a multiple of sizeof(void \*)

### posix\_memalign (cont.)

The notion of alignment is more general than natural alignment. We might want to allocate memory aligned to chunks larger than the variable size.

POSIX.1d standardized the posix\_memalign function to allocate heap memory aligned to arbitrary boundaries:

```
#include <stdlib.h>
```

- on success, memptr will be filled with a pointer to freshly allocated memory; otherwise the return value is either EINVAL (conditions on alignment not respected) or ENOMEM (not enough memory to satisfy request)
  - note: the above are return values, errno is not set
- allocated memory should be freed with free

# posix\_memalign — example

```
#include <stdio.h>
#include <stdlib.h>
#include <string.h>
#include <unistd.h>
#include "helpers.h"
int main(int argc, char **argv) {
        int rc;
        void *mem:
        if (argc < 3) err_quit("Usage: memalign SIZE ALIGNMENT");</pre>
        if ((rc = posix_memalign(&mem,
                          atoi(argv[2]), atoi(argv[1]))) != 0) {
                printf("posix_memalign error: %s\n", strerror(rc));
                exit(EXIT_FAILURE);
        printf("address: %Id (%p)\n", (long) mem, mem);
        exit(EXIT SUCCESS):
```

posix\_memalign — example (cont.)

# Demo

# Page alignment

As we have seen, the size of memory pages defines the granularity at which virtual memory operates.

A memory page is the smallest chunk of memory that can have distinct behavior from other chunks.

- swap-in / swap-out is defined at page granularity
- ditto for memory permission, backing store, etc.

#### mmap operates at page granularity:

- each mapping is composed by a discrete number of pages
- new mappings are returned page aligned

## Determining page size

There are various way to determine the page size.

A non-portable way of determining page size at compile-time is to rely on implementation-specific constants, such as Linux's PAGE\_SIZE that is defined in <asm/page.h>

As it might change between compilation and execution, it is better to determine the page size at runtime. To determine that and many other limits at runtime, POSIX offers sysconf:

#include <unistd.h>

long sysconf(int name);

Returns: the requested limit if name is valid; -1 otherwise

The sysconf name to determine page size is \_SC\_PAGESIZE, which is measured in bytes.

# Determining page size — example

```
#include <stdio.h>
#include <stdlib.h>
#include <unistd.h>
int main(void) {
        printf("page size: %Id btyes\n", sysconf(_SC_PAGESIZE));
        exit(EXIT_SUCCESS);
} // end of pagesize.c
On a Linux x86, 64 bits system:
$ ./pagesize
page size: 4096 btves
```

# mmap and page alignment

For maximum portability, mmap's arguments addr and offset must be page aligned.<sup>1</sup>

In the most common case, the requirement is trivial to satisfy:

addr == NULL

no address hint, do as you please

offset == 0

map since the beginning of the file

¹SUSv3 mandate page-alignment. SUSv4 states that implementations can decide whether it's mandatory or not. The bottom line is the same: for maximum portability, be page-aligned.

## mmap and page alignment

For maximum portability, mmap's arguments addr and offset must be page aligned.<sup>1</sup>

#### **Exercise**

Note that offset is the <u>file</u> offset. Contrary to addr it does not refer directly to memory. Why should it be page aligned then? Why can't we <u>map unaligned file regions to aligned memory regions?</u>

In the most common case, the requirement is trivial to satisfy:

addr == NULL

no address hint, do as you please

• offset == 0

map since the beginning of the file

¹SUSv3 mandate page-alignment. SUSv4 states that implementations can decide whether it's mandatory or not. The bottom line is the same: for maximum portability, be page-aligned.

# File mapping and page alignment

Interactions among page alignment and mapping or file sizes might be tricky. Two cases deserve special attention.

- requested mapping size < page size
  - as mappings are made of entire pages, the size of the mapping is rounded up to the next multiple of page size
  - access beyond the actual mapping boundary will result in SIGSEGV, killing the process by default

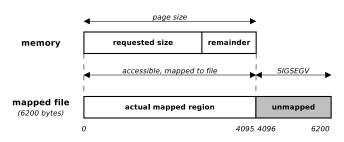

# File mapping and page alignment (cont.)

- mapping extends beyond EOF
  - due to explicit request of mapping size rounding, a mapping might extend past end of file
  - the reminder of the page is accessible, initialized to 0, and shared with other processes (for MAP\_SHARED)
  - changes past EOF will not be written back to file
    - ... until the file size changes by other means
  - if more entire pages are included in the mapping past EOF, accessing them will result in SIGBUS (as a warning)

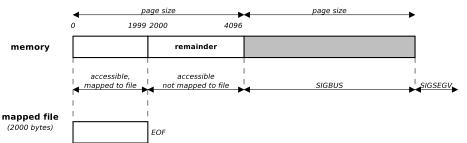

## Memory synchronization

As an IPC facility, we use file mapping for filesystem-persistent data transfer. To that end, we need to be concerned about:

- interprocess synchronization
  - when are page changes made visible to other processes?

- memory-file synchronization
  - when are modified pages written to file?
  - when are pages read from file?

these questions are particularly relevant for applications that mix memory-mapped with read/write I/O

### Memory synchronization (cont.)

As an IPC facility, we use file mapping for filesystem-persistent data transfer. To that end, we need to be concerned about:

- interprocess synchronization
  - when are page changes made visible to other processes?

easy: given that processes have virtual pages that point to the same frames, changes are immediately visible to all involved processes

- memory-file synchronization
  - when are modified pages written to file?
  - when are pages read from file?

these questions are particularly relevant for applications that mix memory-mapped with read/write I/O

#### msync

The msync syscall can be used to control synchronization between memory pages and the underlying mapped file:

```
#include <sys/mman.h>
```

int msync(void \*addr, size\_t length, int flags);

Returns: 0 if OK, -1 otherwise

- addr and length identify (part of) the mapping we want to sync
- flags is a bitwise OR of:

| MS_SYNC       | request synchronous file write          |
|---------------|-----------------------------------------|
| MS_ASYNC      | request asynchronous file write         |
| MS_INVALIDATE | invalidate cached copies of mapped data |

addr must be page aligned; length will be rounded up

# Memory → file synchronization

We can use may not to perform memory  $\rightarrow$  file synchronization, i.e. to flush changes from the mapped memory to the underlying file.

 doing so ensures that applications read-ing the file will see changes performed on the memory mapped region

The degree of persistence guarantees offered by msync varies:

- with synchronous writes (MS\_SYNC), msync will return only after the involved pages have been written to disk
  - i.e. the memory region is synced with disk
- with asynchronous writes (MS\_ASYNC) msync ensures that subsequent read-s on the file will return fresh data, but only schedules disk writes without waiting for them to happen
  - ▶ i.e. the memory region is synced with kernel buffer cache

#### Intuition

msync(..., MS\_SYNC) ≈ msync(..., MS\_ASYNC) + fdatasync(fd)

## File → memory synchronization

Regarding the initial loading, the behavior is implementation dependent.

The only (obvious) guarantee is that loading from file to memory will happen in between the mmap call and 1st memory access.

- portable applications should not rely on any specific load timing
- on Linux, page loading is lazy and will happen at first page access, with page-by-page granularity

Subsequent loading — e.g. a process write to a mapped file, when will the change be visible to processes mapping it? — can be controlled using msync's MS\_INVALIDATE flag.

 access to pages invalidated with MS\_INVALIDATE will trigger page reload from the mapped file

# Unified virtual memory system

Several UNIX implementations provide Unified Virtual Memory (UVM) (sub)systems. With UVM memory mappings and the kernel buffer cache share physical memory pages.

Therefore the implementation guarantees that the views of a file

- as a memory-mapped region
- and as a file accessed via I/O syscalls are always coherent.

With UVM, MS\_INVALIDATE is useless and the only useful use of msync is to flush data to disk, to ensure filesystem persistence.

Whether a system offers UVM or not is an implementation-specific "detail".

Linux implements UVM